## **OPIS PRZEDMIOTU KSZTAŁCENIA**

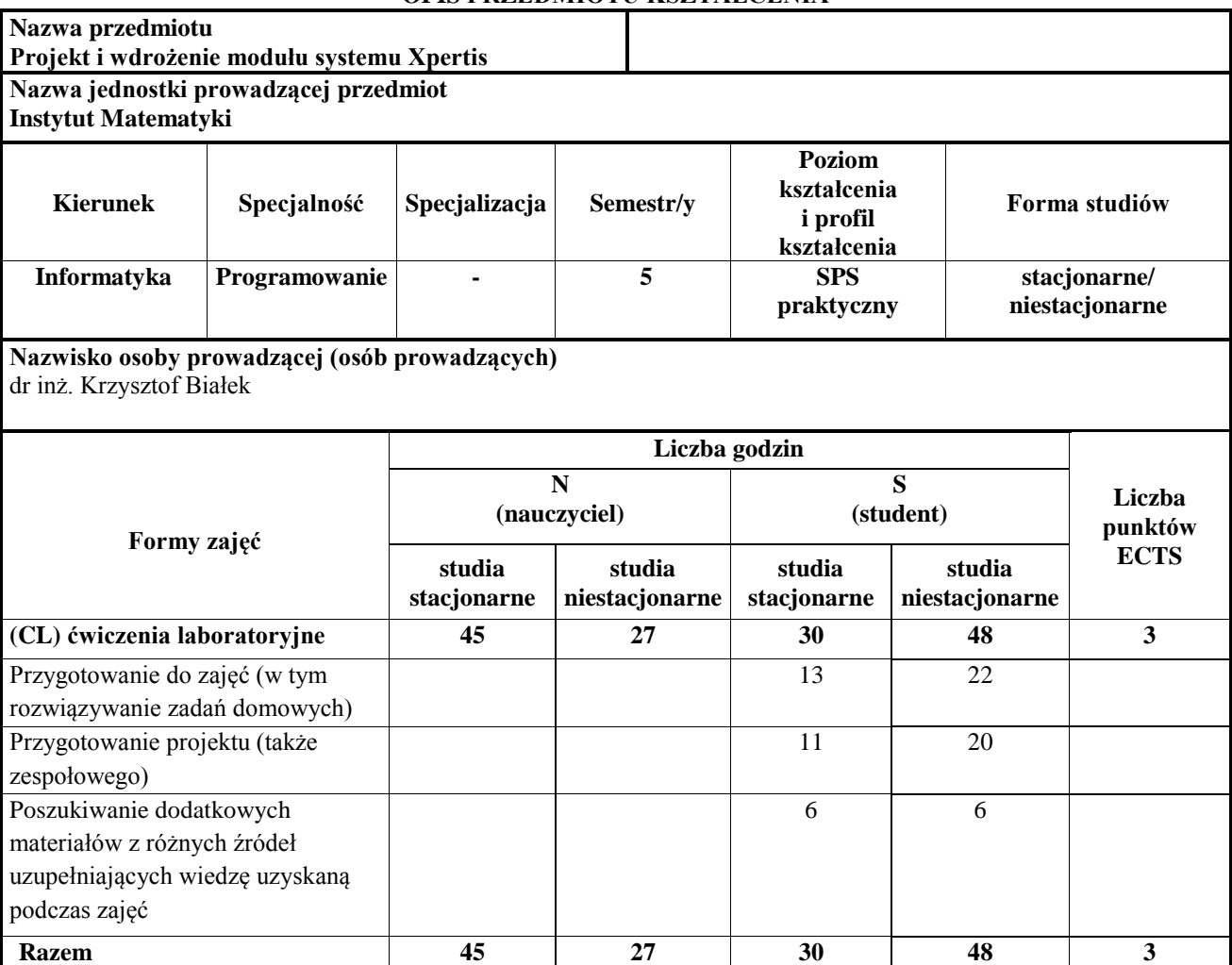

#### **Metody dydaktyczne**

 (CL) ćwiczenia laboratoryjne: ćwiczenia praktyczne - rozwiązywanie zadań z wykorzystaniem komputera, metoda projektu, metoda problemowa

## **Określenie przedmiotów wprowadzających wraz z wymogami wstępnymi**

- **Wymogi formalne (lista przedmiotów):** Programowanie I. Podstawy programowania, Algorytmy i struktury danych, Programowanie II. Programowanie obiektowe, Bazy danych, Wybrane systemy informatyczne zarządzania, Programowanie w języku MacroBASE
- **Wymogi wstępne:** Osiągnięcie wszystkich efektów kształcenia z wymienionych wyżej przedmiotów

## **Cele przedmiotu**

- Nabycie umiejętności analizy potrzeb w zakresie wykorzystania systemu zarządzania klasy ERP w przedsiębiorstwie
- Nabycie umiejętności tworzenia prostej dokumentacji do realizowanych przedsięwzięć projektowych, w szczególności utworzenie diagramu procesu w BPMN (Business Process Model and Notation) dla wybranych dziedzin systemu informacyjnego przedsiębiorstwa
- Wykorzystanie w praktyce wiadomości teoretycznych oraz umiejętności z zakresu programowania w środowisku MacroBASE

### **Treści programowe**

Wprowadzenie do procesowości, poznanie narzędzi do tworzenia diagramów procesów w BPMN. Realizacja projektu analityczno-programistycznego związanego z zastosowaniem systemu ERP , wykorzystującego poznane systemy informatyczne zarządzania, środowisko programowania MacroBase , opartego na podanych wcześniej założeniach oraz uzupełnionego prostą dokumentacją (diagramy procesów, analiza wdrożeniowa, elementy instrukcji

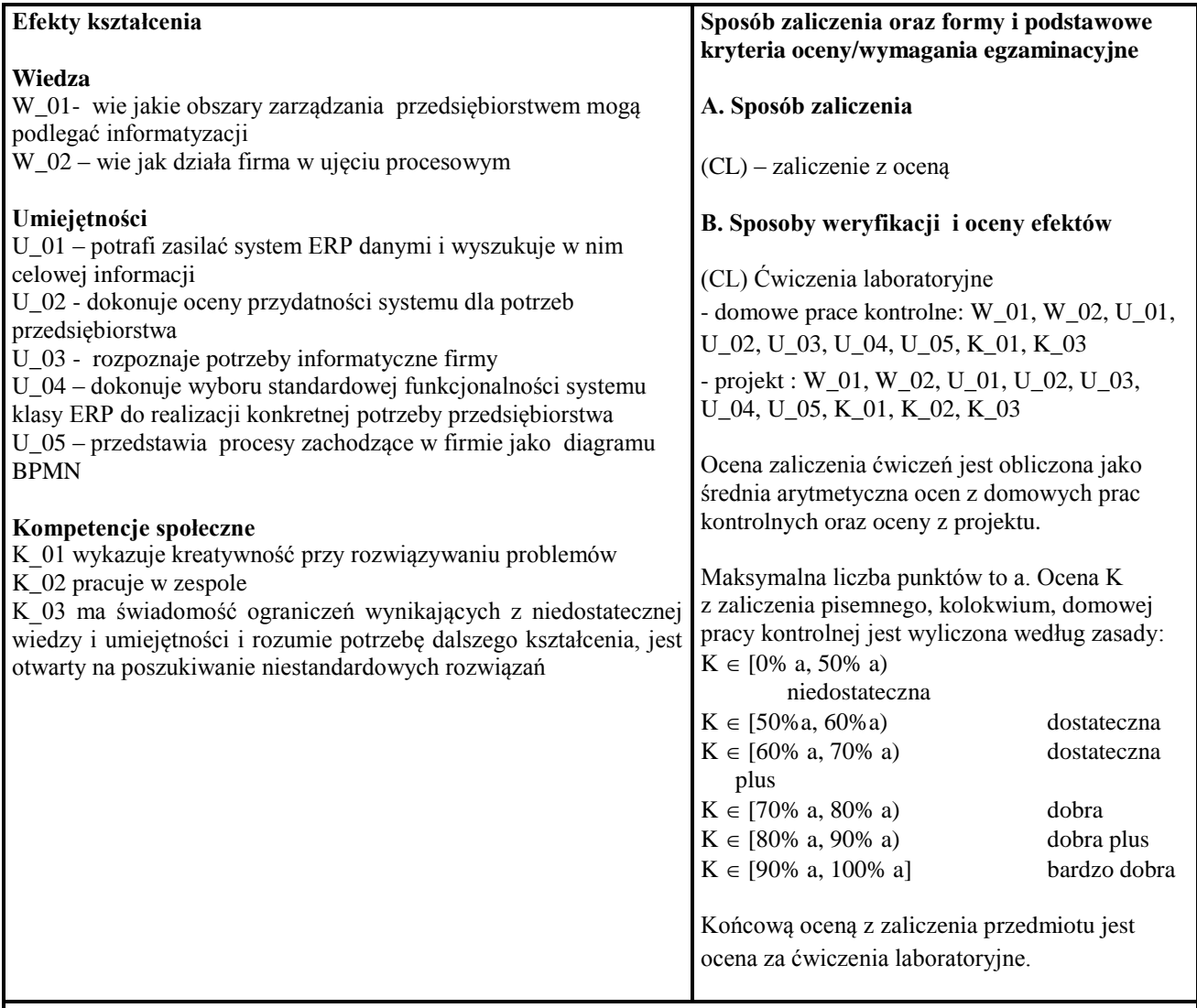

## **Matryca efektów kształcenia**

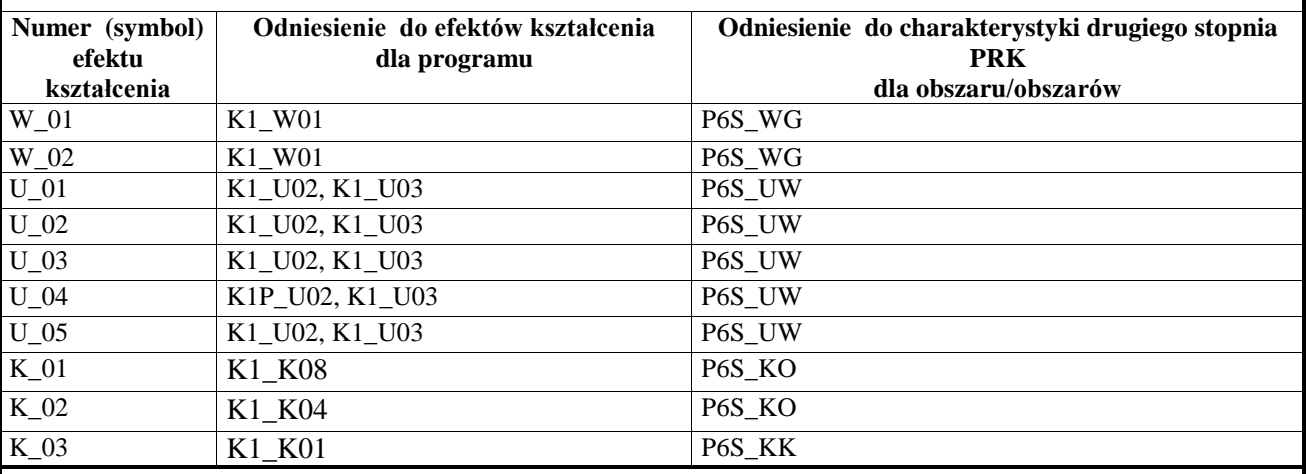

# **Wykaz literatury**

- **A. Literatura wymagana do zaliczenia zajęć (zdania egzaminu):**
- 1. Drejewicz Sz. Zrozumieć BPMN. Modelowanie procesów biznesowych, Helion, Gliwice, 2012
- 2. Kostrzewa M. Xpertis Logistyka, Macrologic SA, podręcznik elektroniczny, Warszawa, maj 2016
- 3. Język FORMULA+, praca zbiorowa, Macrologic SA, podręcznik elektroniczny, Warszawa, październik 2014
- 4. Język REPORT", praca zbiorowa, Macrologic SA, podręcznik elektroniczny, Warszawa, styczeń 2014
- 5. MacroBASE –Obsługa systemów użytkowych, praca zbiorowa, Macrologic SA, podręcznik elektroniczny, Warszawa czerwiec 2013
- 6. Podręcznik administratora, praca zbiorowa, Macrologic SA, podręcznik elektroniczny, Warszawa, luty 2014
- 7. Xpertis Kadry i płace, praca zbiorowa, Macrologic SA, podręcznik elektroniczny, Warszawa, styczeń 2016
- 8. Xpertis –Finanse i księgowość, praca zbiorowa, Macrologic SA, podręcznik elektroniczny, Warszawa, lipiec 2016
- 9. Xpertis –Obieg informacji, praca zbiorowa, Macrologic SA, podręcznik elektroniczny, Warszawa, kwiecień

# 2015

- **B. Literatura uzupełniająca**
- 1. Biniek Z. Informatyka w zarządzaniu : (wybrane zagadnienia), [Wyższa Szkoła Finansów i Zarządzania w Warszawie], Vizja Press & IT,Warszawa 2009
- 2. Foremna-Pilarska M. Budżetowanie i controlling w podmiotach gospodarczych Wydawnictwo Uczelniane Politechniki Koszalińskiej, Koszalin 2007
- 3. Januszewski A. Funkcjonalność informatycznych systemów zarządzania , Wydawnictwo Naukowe PWN, Warszawa 2008

**Kontakt**

dr inż. Krzysztof Białek: krzysztof.bialek@apsl.edu.pl